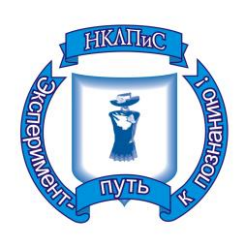

**Государственное автономное профессиональное образовательное учреждение Новосибирской области «Новосибирский колледж легкой промышленности и сервиса»**

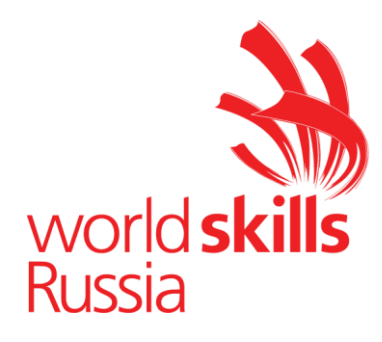

**Приложение 1** 

Vol

«Согласовано» Менеджер компетенции

Клименко Т.И.

**ССЫЛКА НА САЙТ ЭКСКУРСИОННОГО БЮРО** Экскурсии по Новосибирску «Экскурсии НСК» [http://xn----otbfacrsgcdq0j7a.xn--p1ai/](http://экскурсия-нск.рф/)

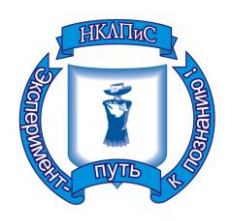

**Государственное автономное профессиональное образовательное учреждение Новосибирской области «Новосибирский колледж легкой промышленности и сервиса»**

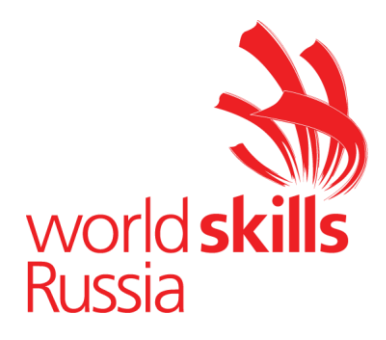

**Приложение 3**

«Согласовано» Менеджер компетенции.

Клименко Т.И.

## **ОПИСАНИЕ ТЕМАТИКИ ЭКСПОЗИЦИИ**

Организация работы над модулями С «Разработка экскурсионных программ обслуживания / экскурсий» и D «Проведение экскурсий» осуществляется посредством использования виртуального тура по постоянной экспозиции Новосибирского государственного краеведческого музея.

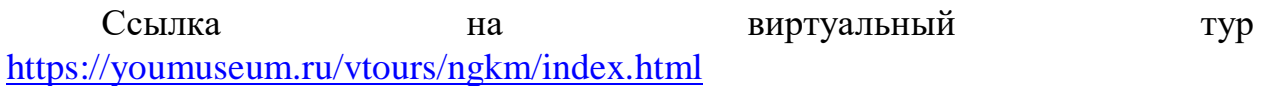

Виртуальный тур снабжен вызовом экспонатов, информационными материалами, навигационными элементами.

**Ссылка на виртуальный тур предоставлена для ознакомления с техническими нюансами «передвижения» по виртуальному туру и экспозиции.** 

#### **Уточненная тема экскурсии в рамках тематики экспозиции оглашается на соревнованиях**

**(см. далее «Параметры для разработки фрагмента экскурсии»)**

Экспозиция Новосибирского государственного краеведческого музея «Сибирь в древности» занимает пять залов цокольного этажа здания музея на Красном проспекте, 23.

Основная идея экспозиции — показать не хронологическое развитие отдельных народов Сибири, а дать комплексную картину жизни целых регионов: скотоводов-кочевников на юге Сибири, земледельцев в долинах Оби и Енисея, охотников и рыболовов в таежных зонах, оленеводов на крайнем севере.

Первый зал экспозиции посвящен древнейшим обитателям Сибири – охотникам и рыболовам. В экспозиционном зале представлено оружие, ловушки и капканы, амуниция и объекты охоты, предметы, связанные с собирательством и рыболовством, ремесленные инструменты для обработки дерева, кости, бересты. Духовная культура показана комплексами древних верований и священных предметов.

В экспозиционном зале «Земледельцы и скотоводы» (II тыс. до н. э. — XX в.) показаны сельскохозяйственные орудия труда, приспособления для бронзолитейного и гончарного производства, ткачества и плетения, украшения и женская одежда. Представлены такие традиционные верования как шаманизм и солнечные культы.

Среди экспонатов зала «Скотоводы-кочевники» (IV в. до н. э. — ХХ в.) — вооружение и амуниция, мужская и женская одежда, предметы внутреннего убранства юрты, кухонная, бытовая и ритуальная посуда кочевников, погребение с конем.

В зале Оленеводы (XIX — XX вв.) экспонируется одежда и украшения ненцев, нганасан, эвенков. Отдельный комплекс посвящен тягловому и верховому оленеводству. Также представлены экспонаты из обширной шаманской коллекции музея.

#### **Параметры для разработки фрагмента экскурсии**

*Тип*: интерактивная экскурсия *Продолжительность:* 10-15 минут *Общая тема*: «Сибирь в древности»

Уточненная тема озвучивается на момент начала работы над модулем. Подтема разрабатываемого фрагмента экскурсии определяется участником самостоятельно в рамках уточненной темы.

*Целевая аудитория*: студенты колледжей, вузов *Количество экскурсантов*: 5человек

*Количество навигационных точек*: в разработанный фрагмент экскурсии должно входить не более 3 последовательных навигационных точек в виртуальном туре. Навигационная точка не равна объекту показа: с одной точки может обозреваться несколько объектов показа. *\*Отправная точка (начало) экскурсии может располагаться в любом* 

*определенном участником месте.*

*При подготовке можно использовать дополнительные информационные материалы:*

- описание экспозиции на сайте Новосибирского государственного краеведческого музея [https://youmuseum.ru/exhibitions/sibir-v-drevnosti/.](https://youmuseum.ru/exhibitions/sibir-v-drevnosti/)

- аудиогиды [https://izi.travel/ru/0a36-novosibirskiy-gosudarstvennyy-kraevedcheskiy](https://izi.travel/ru/0a36-novosibirskiy-gosudarstvennyy-kraevedcheskiy-muzey/ru)[muzey/ru](https://izi.travel/ru/0a36-novosibirskiy-gosudarstvennyy-kraevedcheskiy-muzey/ru) .

### **Требования по оформлению документов на разработанный фрагмент экскурсии**

1. Документы, разработанные участником во время работы над модулем, должны быть собраны и заархивированы в папку, подписанную фамилией и инициалами участника:

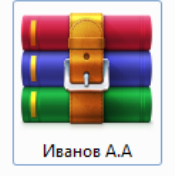

2. Последовательность и наименование документов в папке:

1) Титульный лист

2) План фрагмента экскурсии

3) Технологическая карта

4) Опись материалов портфеля экскурсовода

5) Портфель экскурсовода:

Материалы «портфеля» экскурсовода должны иметь подписанные названия и формат (напр., изображение, схема, текст и т.п.).

При наличие файлов, необходимых для интерактивных приемов, данные файлы необходимо подписать и расположить после материалов «портфеля» экскурсовода.

Форматы файлов: для текстовых документов – doc, docx; для изображений – jpeg; для заархивированной папки – zip, rar.

#### **Требования по проведению фрагмента экскурсии с использованием виртуального тура**

1. Проведение фрагмента экскурсии осуществляется с помощью передвижения по виртуальному туру.

2. При передвижении используются навигационные точки.

3. Проведение фрагмента экскурсии с использованием виртуального тура должно быть аналогично экскурсии в музее, поэтому инструктажи, комментарии к перемещению группы, ракурсы обзора объектов показа необходимо соблюдать с учетом данного требования.

4. Проведение фрагмента экскурсии проводится в режиме демонстрации экрана.

5. Перед началом проведения фрагмента экскурсии необходимо подготовить рабочее место:

- открыть страницу с виртуальным туром и перейти на первую навигационную точку либо на схему экспозиции;

- открыть файлы с материалами «портфеля» экскурсовода и материалами для интерактива (если таковые необходимы), убедиться, что все изображения корректны, «свернуть» их. Если файлы не открыты заранее, дополнительное время на их открытие во время проведения фрагмента экскурсии не выделяется.

6. Во время проведения фрагмента экскурсии при показе материалов «портфеля» экскурсовода файлы открываются с панели задач, на которую они свернуты.

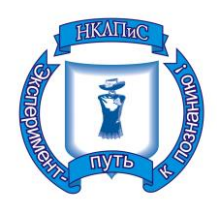

**Государственное автономное профессиональное образовательное учреждение Новосибирской области «Новосибирский колледж легкой промышленности и сервиса»**

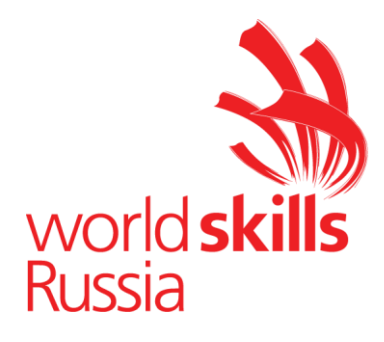

**Приложение 5**

«Согласовано» Менеджер компетенции

Клименко Т.И.

# **ОПИСАНИЕ ТЕМАТИКИ МАСТЕР-КЛАССА**

Тематика мастер-класса предложена Новосибирским государственным Краеведческим музеем (официальный сайт [https://youmuseum.ru/\)](https://youmuseum.ru/)

Краеведческий музей Новосибирска расположен в здании-памятнике архитектуры федерального значения — Городском Торговом корпусе. В музее находится постоянная экспозиция «Сибирь в древности», представляющая быт и верования коренных народов Сибири.

Экспозиция «Сибирь в древности» представляет собой 4 зала: «Охотники и рыболовы», «Земледельцы и скотоводы», «Кочевники» и «Оленеводы».

Более подробно ознакомиться с описанием экспозиции можно на сайте музея в разделе «Выставки» «Сибирь в древности» [\(https://youmuseum.ru/exhibitions/sibir-v-drevnosti/\)](https://youmuseum.ru/exhibitions/sibir-v-drevnosti/).

Во время обзорной экскурсии по экспозиции «Сибирь в древности» экскурсанты знакомятся с разделами экспозиции, в которых представлены:

- Оружие, амуниция охоты
- Ритуальная посуда
- Мужская и женская одежда
- Кухонная утварь
- Орудия труда
- Украшения
- Атрибуты шаманской коллекции

*Участникам предлагается разработать мастер-класс продолжительностью 15-20 минут, который мог бы войти в программу обзорной экскурсии по экспозиции «Сибирь в древности».* 

*Целевую аудиторию участник определяет самостоятельно.*

При подготовке рекомендовано использовать:

- описание экспозиции на сайте Новосибирского государственного краеведческого музея <https://youmuseum.ru/exhibitions/sibir-v-drevnosti/>

- аудиогид

[https://izi.travel/ru/0a36-novosibirskiy-gosudarstvennyy-kraevedcheskiy](https://izi.travel/ru/0a36-novosibirskiy-gosudarstvennyy-kraevedcheskiy-muzey/ru)[muzey/ru\)](https://izi.travel/ru/0a36-novosibirskiy-gosudarstvennyy-kraevedcheskiy-muzey/ru)